## GEORG.NET - Viewer

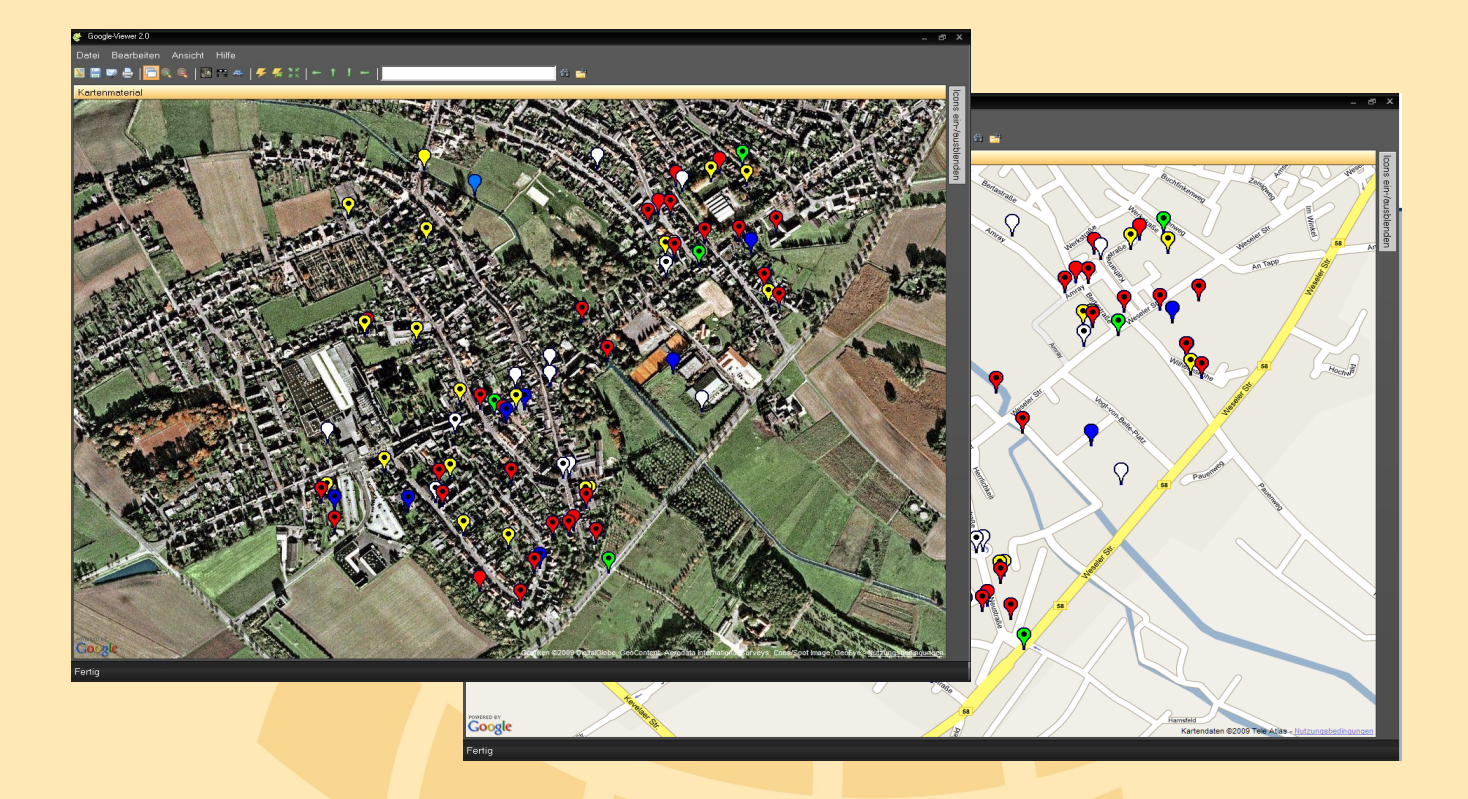

Als **interaktive grafische Auftragsauskunft** haben wir den **GEORG-Viewer** zu GEORG.NET entwickelt.

Diese äußerst übersichtliche Präsentation Ihrer Aufträge mit vielen interessanten Zusatzfunktionen setzt auf das GIS-System **GoogleTM Maps** auf.

In der grafischen Darstellung können die einzelnen Auftragsarten getrennt ein- und ausgeblendet werden, da sie auf verschiedenen Ebenen geführt werden. Die einzelnen *Auftragsarten* werden durch beliebig gestaltbare *Symbole und Farben* eindeutig voneinander getrennt. Weiterhin werden **abgeschlossene** und **nicht abgeschlossene Aufträge** unterschieden.

Die dargestellten Aufträge sind *interaktiv*, d.h. über einen Klick auf das Auftragssymbol werden sämtliche Angaben zum Auftrag angezeigt und der Auftrag in GEORG.NET angezeigt.

- ✔ Darstellung der Aufträge über **Lagekoordinaten** oder die **Lagebezeichnung** (**Straße** und **Ort**)
- ✔ Berechnung der **Wegstrecke** und –beschreibung vom Büro zum Auftragsort
- ✔ Übergabe der **Lagekoordinate** nach **GEORG.NET**
- ✔ Aufträge in der Grafik **manuell verschiebbar**, dadurch Modifizierung der **Lagekoordinate** in GEORG
- ✔ Umringssuche zur Auffindung der Aufträge in unmittelbarer Umgebung (Suchradius einstellbar)
- ✔ **Einblendung** aller **erledigten** und/oder **unerledigten Aufträge** an **jedem beliebigen Ort** der Karte

 **GEORG-Viewer - digitale Auftragsdaten übersichtlich visualisiert**

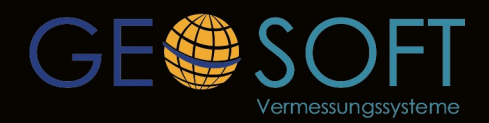

... einfach besser für Vermesser!

**Westwall 8** 47608 Geldern tel.02831-89395 www.geosoft.de